## **PALLETIZING**

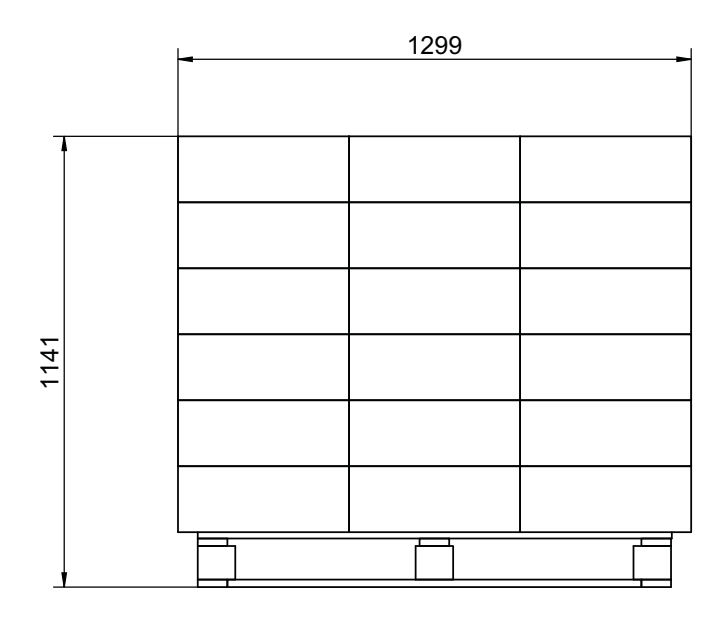

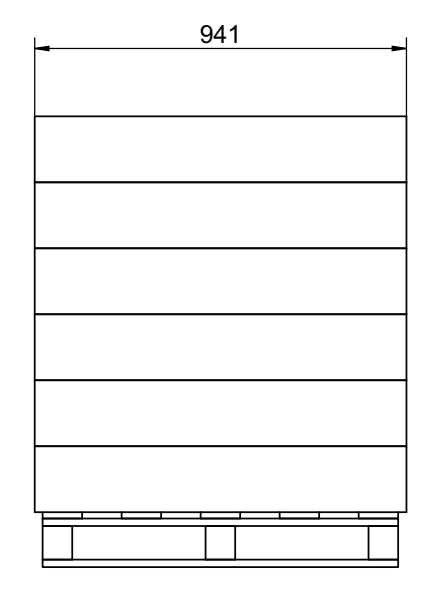

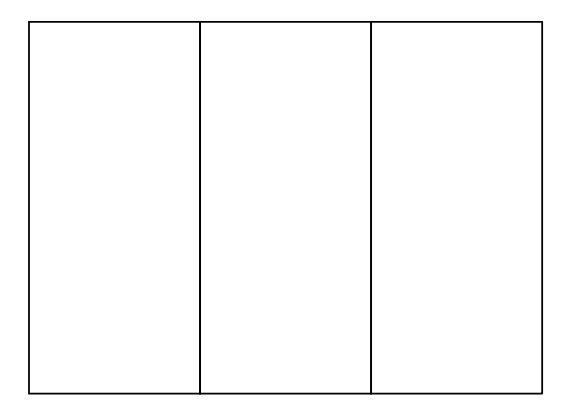

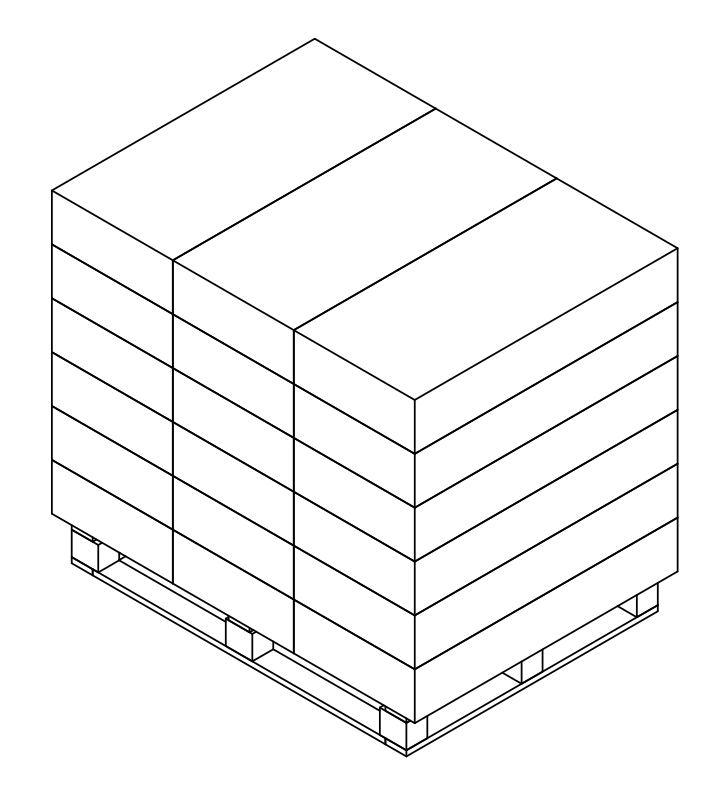

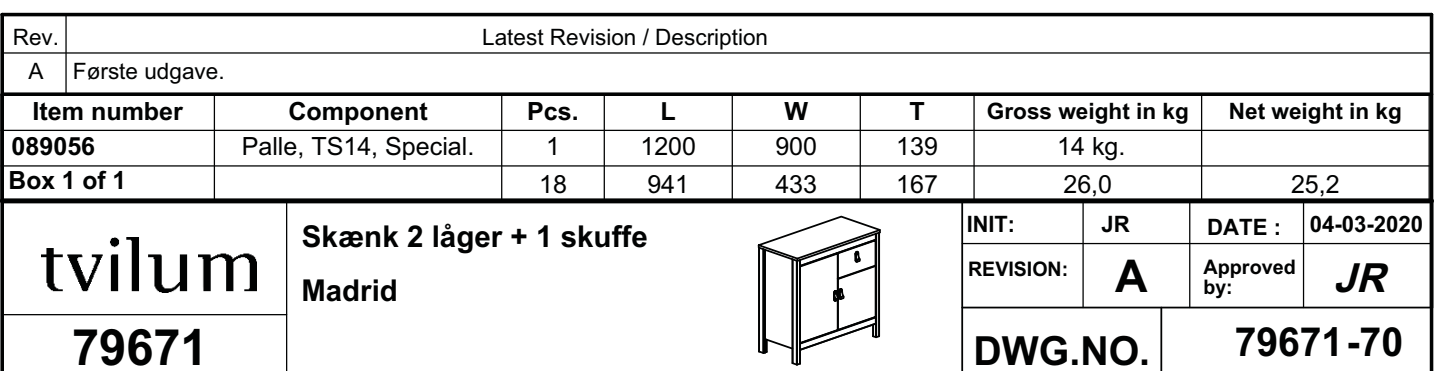